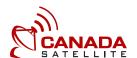

## **CREDIT CARD AUTHORIZATION FORM**

| Option 1 E-mail a Digital form: Enter the how to add a digital signature with the control of the control of the | e information in the fields be<br>with Adobe Reader. When com                                                                         | low and digitally sign the document wh<br>nplete, click the e-mail button at the bott                                                                                                    | nere indicated. <b>Click here</b> for instructions on of the form to submit to Canada Satellite. |  |
|----------------------------------------------------------------------------------------------------|----------------------------------------------------------------------------------------------------|----------------------------------------------------------------------------------------------------|--------------------------------------------------------------------------------------------------|--|
|                                                                                                    |                                                                                                    | ss the Print button. Fill in the information in the information in the | on and sign the document where indicated.                                                        |  |
| 1                                                                                                    | Print and Fax Form: At the bottom of the form, press the Print button. Fill in the information and sign the document where indicated. |                                                                                                    |                                                                                                  |  |
| BUSINESS/PERSONAL INFOR                                                                                                    | RMATION                                                                                                    |                                                                                                    |                                                                                                  |  |
| egal Company Name                                                                                                    |                                                                                                    |                                                                                                    |                                                                                                  |  |
| perating Name(s)                                                                                                    |                                                                                                    |                                                                                                    |                                                                                                  |  |
| Contact Name(s)                                                                                                    |                                                                                                    |                                                                                                    |                                                                                                  |  |
| Address (1)                                                                                                    |                                                                                                    |                                                                                                    |                                                                                                  |  |
| Address (2)                                                                                                    |                                                                                                    |                                                                                                    |                                                                                                  |  |
| ity                                                                                                    |                                                                                                    | 1 Tovillee / State                                                                                                    |                                                                                                  |  |
| ,                                                                                                    |                                                                                                    |                                                                                                    |                                                                                                  |  |
| elephone                                                                                                    |                                                                                                    | Email                                                                                                    |                                                                                                  |  |
| Customer Number                                                                                                    | ilable)                                                                                                    |                                                                                                    |                                                                                                  |  |
| ACCOUNTS PAYABLE (If accoun                                                                                                    | its payable contact is differ                                                                                                    | ent from above)                                                                                                    |                                                                                                  |  |
| Accounts Payable Contact                                                                                                    |                                                                                                    |                                                                                                    |                                                                                                  |  |
| AP Phone Number                                                                                                    |                                                                                                    |                                                                                                    |                                                                                                  |  |
| AP Email                                                                                                    |                                                                                                    |                                                                                                    |                                                                                                  |  |
| CREDIT CARD INFORMATION                                                                                                    |                                                                                                    |                                                                                                    |                                                                                                  |  |
|                                                                                                    | Card Number                                                                                                    |                                                                                                    | Expiry Date (MM/YY)                                                                              |  |
| Card Type WISA MasterCard                                                                                                    | Cardholder Name                                                                                                    |                                                                                                    | CVV Security Code                                                                                |  |
|                                                                                                    |                                                                                                    |                                                                                                    |                                                                                                  |  |
|                                                                                                    |                                                                                                    |                                                                                                    |                                                                                                  |  |
|                                                                                                    |                                                                                                    |                                                                                                    |                                                                                                  |  |

OPTIONS FOR SUBMITTING THE AUTHORIZATION FORM TO CANADA SATELLITE

Cardholder Signature

Toll Free: 1 (855) 552-2623 Direct: 1 (403) 918-6300 Fax: 1 (403) 910-0765

Date